**AutoCAD взломан [32|64bit] {{ Пожизненный выпуск }} 2023**

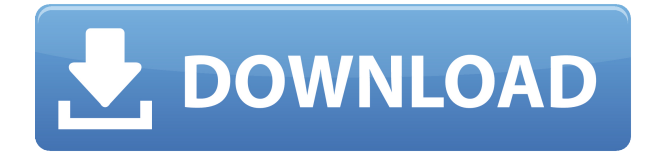

Не используете Автокад? Мы вас прикрыли. Если ваше геодезическое программное обеспечение может экспортировать большое количество данных в файл DXF, то Stand-Alone Edition может создать из него юридическое описание. Он работает с IntelliCAD, General Cadd, Carlson Survey, Microstation, Cadian и другими. Нажмите здесь, чтобы увидеть его в действии! **Описание:** Этот вводный курс предоставит учащимся фундаментальные знания, необходимые для использования AutoCAD, и станет компетентным в практике черчения и дизайна. Студентам будет предложено творчески исследовать темы, которые имеют отношение к их личным интересам в структурированной среде. (10 часов) Предлагается специальный кредит: нет данных Предлагается: осень, весна, лето *Описание недвижимости*: Юридическое описание — важный процесс в сфере недвижимости. Информация в описании недвижимости требуется покупателю, продавцу, правительству и, как правило, кредитору. Пока вы находитесь в описании свойства на палитре свойств, просто щелкните правой кнопкой мыши описание свойства, чтобы скопировать в буфер обмена всю информацию, введенную в описании свойства. Просто щелкните и перетащите описание нового свойства за пределы палитры. В описании будут использоваться сокращения для описания элемента, выбранного в палитре. Например, если вы выберете «St.» предмет, в описании будет указано «Сталь». Если вы выберете пункт «Единый язык моделирования», в описании будет указано «UML». У меня есть несколько динамических блоков, к которым я хотел бы добавить описания. Если у меня есть блок в палитре инструментов, я могу добавить описание, щелкнув правой кнопкой мыши и выбрав «Свойства». Но я хотел бы добавить описание, которое также отображается в Центре дизайна. Чтобы получить доступ ко всем описаниям свойств на палитре свойств, включая описания свойств из блоков, щелкните стрелку раскрывающегося списка рядом с вкладкой свойств (она выглядит как маленький треугольник).

## **AutoCAD Crack 64 Bits {{ ????????? ?????????? }} 2023**

Существует множество бесплатных программ САПР. В поисках хорошей и простой программы я в конце концов наткнулся на CADTutor. Они предлагают бесплатную пробную версию, которой мне было достаточно, чтобы попробовать. Что мне действительно понравилось, так это простота обучения. Некоторые из других программ, которые я пробовал, требовали много работы. Я не мог понять, что к чему, поэтому мне пришлось искать информацию в Интернете. Одна из причин популярности Vectorworks заключается в том, что все программное обеспечение является бесплатным, но имеет множество ограничений. В конце концов, вы можете использовать его бесплатно, но вам нужно зарегистрироваться на премиум-плане. Однако есть и другие программы, которые можно использовать вместо Vectorworks. Программное обеспечение для редактирования изображений и видео теперь является круглогодичным приложением, что означает, что вы можете использовать его для выполнения нестандартной работы. Кроме того, ваша система может быть перегружена сторонним программным обеспечением, и чем больше программ, тем сложнее станет ваш рабочий процесс. В свою очередь, программное обеспечение будет работать медленнее, и вам может даже понадобиться купить новый компьютер. Однако Vectorworks — не единственный доступный выбор. У Adobe есть собственное бесплатное семейство программ, а также пакет CAD/CAM. Затем есть еще один программный пакет под названием RoboCAD. Если вы планируете выполнять много нестандартной работы, возможно, вам придется заплатить за это программное обеспечение. Первый шаг, который вам нужно сделать, это определить, что является источником ваших данных AutoCAD Взломанная 2022 Последняя версия. Источником обычно являются файлы, которые вы создали или скачали. Если вы не хотите использовать для доступа к данным параметр «Мой рабочий стол» AutoCAD Серийный ключ или Desktop Binder, это означает, что у вас нет файлов. Это проблема. Вам нужно найти их и получить их на свой рабочий стол. Однако есть решение: вы можете использовать программу AutoCAD для прямого подключения к файлам на других компьютерах и сохранения их в папку на жестком диске. 1328bc6316

## **AutoCAD взломаный For Windows X64 2023**

Хорошо знать свою версию AutoCAD. Если вы в настоящее время используете версию выше 2012 года, то вам нужно будет ответить на несколько вопросов. Вам нужно будет знать, сможете ли вы использовать ввод команд для пространства модели или пространства листа. Если вы используете любую из версий AutoCAD 2016 года, вам также потребуется лицензия. Вам нужно будет знать, есть ли у вас возможность использовать пространство листа или пространство модели. Если ваша компания использует версию AutoCAD 2010 года, то у вас, вероятно, будет возможность сделать базовый чертеж. Вы будете использовать множество команд, которые сможете использовать в 2012 году. Но вы будете ограничены командой Entry. Если вам нужно добраться до области рисования, вам не повезло. Помимо технической сложности, AutoCAD не является программным обеспечением для проектирования, которое может использовать новичок. Для пользователей AutoCAD изучение основных принципов приложений для проектирования, таких как AutoCAD, может помочь улучшить работу. Более того, AutoCAD в основном используется архитекторами и другими специалистами для создания 3D-моделей профессионального уровня. Вы можете выбрать учебное программное обеспечение AutoCAD в дополнение к идеальной безбумажной системе или карманному компьютеру. Хотя они не дают таких же преимуществ, как AutoCAD, таких как совместимость, они все же очень эффективны. Однако AutoCAD предоставляет широкий набор соединителей, которые можно использовать в различных ситуациях. Примечательно, что системная структура AutoCAD настолько проста, что ее могут использовать даже начинающие пользователи. AutoCAD — это высокоинтерактивное приложение, работающее в режиме реального времени, которое позволяет предприятиям и организациям сотрудничать в режиме реального времени. Это интегрированное программное обеспечение, которое используется для создания проектной документации для всех чертежей. Особенностью 3D-моделирования является совместная работа, и вам может понадобиться поработать с коллегами над 2D-чертежем. В этом случае вам нужно будет познакомить их с 2D-рисованием или функциями рисования.Поскольку AutoCAD — это сложный инструмент 3D-моделирования, вам потребуется набор предыдущих навыков, прежде чем вы сможете создавать наиболее эффективные и действенные проектные документы.

скачать 3d модели autocad бесплатно скачать шаблон \_autocad civil 3d (metric)\_rus.dwt скачать шрифты autocad скачать гостовские шрифты autocad скачать gost type a для autocad скачать шрифт gost type b для autocad скачать шрифты для autocad скачать шрифты shx для autocad скачать шрифт gost type a для autocad как скачать студенческую версию autocad

Я никогда не думал, что изучение этого программного обеспечения будет легким, но я определенно рекомендую всем вам получить хотя бы одну версию AutoCAD, потому что они являются хорошей альтернативой, и я знал, что мне нужно будет продолжать использовать программное обеспечение для моей карьеры. Самый простой способ начать изучение AutoCAD — установить его на рабочий стол, а затем загрузить и запустить пробную программу AutoCAD. Когда вы открываете программу, она сразу же запросит у вас имя пользователя и пароль. Вашим именем пользователя будет ваше имя, а вашим паролем будет ваш личный пароль. Затем вам нужно будет выбрать тип учетной записи, которую вы хотите создать. Это может

быть либо бесплатная версия, либо одна из двух премиальных версий, Architectural или Professional. Вы можете купить любое издание за 199,99 долларов. Существует несколько других версий AutoCAD, каждая из которых включает некоторые или все функции вышеупомянутых версий. Они включают Профессиональную, Стандартную, Архитектурную, LT или Site License, которая включает серверную лицензию. AutoCAD — не самая простая программа для понимания, но как только вы освоите основы, вам будет легко создавать все, что вы пожелаете. Полезно, что есть много практических онлайн-руководств, которые помогут вам начать работу. Вы также можете подумать о посещении ознакомительного или базового семинара, если сможете его найти. Хотя вам, вероятно, дадут определенные справочники или руководства, они часто устарели, и иногда полезно попробовать и попрактиковаться в использовании программы САПР, когда вы учитесь, если можете. Если вы уверены в AutoCAD, все остальное несложно. Ну, я не говорю обо всем, что касается AutoCAD. Есть много людей, хорошо разбирающихся в AutoCAD, но они не смогут вам помочь. Так что лучше практиковать свои уроки на реальных проектах. AutoCAD, AutoLISP и AutoCAD LT являются наиболее популярным выбором для архитектурных программ, поскольку они сочетают в себе функции рисования, динамический интерфейс и сложные системы команд для создания и изменения 3D-моделей. AutoCAD также очень мощный. Поскольку он работает в Windows и Unix, он может работать с широким спектром форматов файлов и работать на любом компьютере.

AutoCAD не является универсальным программным приложением, которое каждый ребенок должен использовать в своем высшем образовании и будущей работе, но вы можете научиться создавать 2D- и 3D-модели в AutoCAD. Что еще более важно, ветка Quora проявляет интерес к обучению детей использованию AutoCAD. Важно иметь базовые знания о том, как работает сетка чертежа. Вам также потребуется потратить некоторое время на чтение руководства пользователя AutoCAD. Он будет содержать информацию, которая вам понадобится, чтобы научиться создавать и редактировать чертежи. Читай и перечитывай! AutoCAD имеет очень большое количество команд. Некоторые из них являются базовыми командами, применимыми ко всем режимам, а другие относятся к конкретным режимам. Таким образом, также важно понимать, как работают режимы. Прочтите руководство пользователя, чтобы узнать, как работает каждый режим. Чтобы вы могли изучить AutoCAD и хорошо его использовать, вам следует подумать о том, как долго вы хотите его изучать. Если вы новичок в САПР, вам потребуется не менее 4–6 недель, чтобы узнать все, что можно, об AutoCAD. Поскольку AutoCAD так широко используется для черчения, изучение того, как использовать программное обеспечение, того стоит. Если вы заинтересованы в работе в области архитектуры, проектирования, производства, проектирования продуктов или даже строительства, знание того, как использовать программное обеспечение, является основным требованием для многих вакансий, которые вы найдете в этих областях. **4. Существует ли «стандартный» способ обучения работе с AutoCAD?** Самый распространенный способ изучить AutoCAD — пройти курсы AutoCAD. Большинство школ предлагают какой-то класс AutoCAD. Имейте в виду, однако, что подавляющее большинство пользователей AutoCAD никогда не посещают курсы. Вместо этого они изучают AutoCAD методом проб и ошибок или изучают подробные материалы, такие как электронные учебные пособия и книги. В зависимости от вашего уровня опыта вы можете начать с базовых руководств, которые помогают показать интерфейс программного обеспечения и навигацию.После того, как вы ознакомились с основами использования AutoCAD, вы, вероятно, захотите рассмотреть более практическое руководство, например, о том, как создавать и редактировать 2D- и 3D-фигуры, и о том, как работать в блочном моделировании. Эти учебные пособия покажут вам, как использовать необходимые инструменты и команды AutoCAD для точного проектирования, а затем создания ваших проектов. Вы также научитесь работать с различными размерными

системами, что является простой, но важной темой для опытного чертежника.

<https://techplanet.today/post/descargar-autocad-2007-windows-7-32-bits> <https://techplanet.today/post/bloques-de-carros-en-autocad-para-descargar-best>

## 2. Прочитайте книгу

Отличный способ изучить САПР — взять книгу с полки и прочитать ее. Есть много книг, которые помогут вам учиться. Взгляните на список книг для советов и рекомендаций. Один участник форума упомянул, что есть два способа изучения САПР: первый, который был абсолютно бесплатным, заключался в том, чтобы изучить программное обеспечение, не платя и не делая ошибок. Второй, который был дорогим, заключался в том, чтобы заплатить цену, чтобы получить программное обеспечение. На этом этапе вы будете шаг за шагом знакомиться с программным обеспечением и получите возможность попрактиковаться в том, чему вы научились. AutoCAD — ведущее 3D-приложение для создания и редактирования 3D-графики, а также 2D-и даже преобразования 3D-в-2D. Кроме того, он подходит для творческого цифрового рисования и проектирования. Любой креативный дизайн, который требуется создать в 3D, можно создать с помощью AutoCAD. Независимо от того, хотите ли вы спроектировать архитектурную 3D-модель, 3D-обвязку для скалолазания или функционально-структурную модель, 3D-моделирование с AutoCAD — это очень просто. С помощью этого программного обеспечения вы можете преобразовывать 2D-наброски в 3D-проекты и блок-схемы, создавать собственное пространство, не ограничивать свое творчество и создавать как 2D-, так и 3Dмодели. 6. Не торопитесь

Хотя вы можете попробовать AutoCAD, AutoCAD не для новичков. Это программа для черчения среднего уровня, поэтому вам нужно будет попрактиковаться, прежде чем вы освоите программное обеспечение. Начните с небольшого проекта. Не беритесь за весь проект сразу, а практикуйте одну функцию или один раздел, пока не почувствуете себя комфортно. Модели Autocad создаются в виде серии слоев. Дизайн AutoCAD включает в себя базовый слой с двухмерной графикой, состоящей из небольших блоков. Эти блоки используются в качестве направляющей и основы, чтобы убедиться, что каждый слой находится в правильном положении при проектировании и создании 3D-модели. Базовый слой обычно содержит только 2D-объекты и является начальным слоем для большинства проектов 3D-моделирования.

```
https://omidsoltani.ir/wp-content/uploads/2022/12/High-Quality.pdf
http://amlakzamanzadeh.com/wp-content/uploads/2022/12/haszymr.pdf
https://warshah.org/wp-content/uploads/2022/12/4-High-Quality.pdf
https://immobilier-consult-madagascar.com/wp-content/uploads/2022/12/odelper.pdf
http://texocommunications.com/wp-content/uploads/2022/12/wilecost.pdf
https://thetraditionaltoyboxcompany.com/wp-content/uploads/2022/12/bakufri.pdf
http://modiransanjesh.ir/автокад-просмотрщик-скачать-link/
https://modelsofindia.net/wp-content/uploads/2022/12/HOT.pdf
https://aktivebg.com/wp-content/uploads/2022/12/dishutt.pdf
https://www.hartopiano.com/wp-content/uploads/2022/12/kasskat.pdf
https://talentbook.us/wp-content/uploads/2022/12/armicele.pdf
https://www.mgbappraisals.com/5213990ed227e8ee0affff151e40ac9a12620334b7c76720a51cdbe8d
1291f13postname5213990ed227e8ee0affff151e40ac9a12620334b7c76720a51cdbe8d1291f13/
https://xtc-hair.com/wp-content/uploads/2022/12/saklend.pdf
https://muslimsofindia.com/wp-content/uploads/2022/12/Autodesk_AutoCAD.pdf
```
<https://www.infoslovakia.sk/wp-content/uploads/2022/12/NEW-1.pdf> <https://dasma-ime.net/wp-content/uploads/2022/12/2013-HOT.pdf> <https://sarahebott.org/wp-content/uploads/2022/12/levevany.pdf> <https://thenetworkcircle.com/wp-content/uploads/2022/12/2009-HOT.pdf> <https://www.mjeeb.com/wp-content/uploads/2022/12/TOP.pdf> <https://accordwomen.com/wp-content/uploads/2022/12/valfynl.pdf>

Вы также можете рассмотреть возможность использования такой программы, как AutoCAD LT. Эта версия AutoCAD очень проста в использовании, но многие функции ограничены по сравнению с полнофункциональной версией. Положительной стороной этого является то, что изучение основ использования AutoCAD LT значительно облегчит изучение более продвинутой версии. С другой стороны, есть несколько успешных ситуаций, в которых вам не нужно изучать AutoCAD или нужно использовать только другую его версию. Например, для большинства архитектурных и инженерных проектов программа AutoCAD будет использоваться всеми членами команды, поэтому рекомендуется изучить наиболее эффективный способ использования программы. Когда вы будете готовы узнать больше, есть много способов расширить свои знания об AutoCAD. Если вы присоединитесь к группе пользователей AutoCAD, вы получите больше знаний и уверенности в программе. Посещение местных конференций и семинаров по САПР и черчению также может улучшить ваши навыки. Помимо изучения основ AutoCAD, вам следует уделить время использованию программного обеспечения и практике. Вы захотите попытаться найти проекты, над которыми вы можете работать и которыми вы хотите поделиться. Вы даже можете найти соответствующие проекты в Интернете, чтобы попрактиковаться в своих навыках и получить знания и опыт. Не забывайте задавать вопросы на форумах и в сообществах AutoCAD, если у вас возникнут вопросы. Поначалу трассировку может быть сложно понять, но это один из самых мощных инструментов, которым нужно научиться при рисовании 2D- и 3D-чертежей. Узнайте больше об этом мощном 2D/3Dприложении для Android и iOS. Более простой способ научиться пользоваться AutoCAD использовать шаблоны. Шаблоны можно найти в AutoCAD, и они являются важным ресурсом для начинающих. Они предлагают вам все необходимое, чтобы узнать, как использовать программное обеспечение и как эффективно использовать AutoCAD. В этом разделе вы узнаете, как создавать и получать доступ к шаблонам.